# CS 360 Programming Languages Day 4

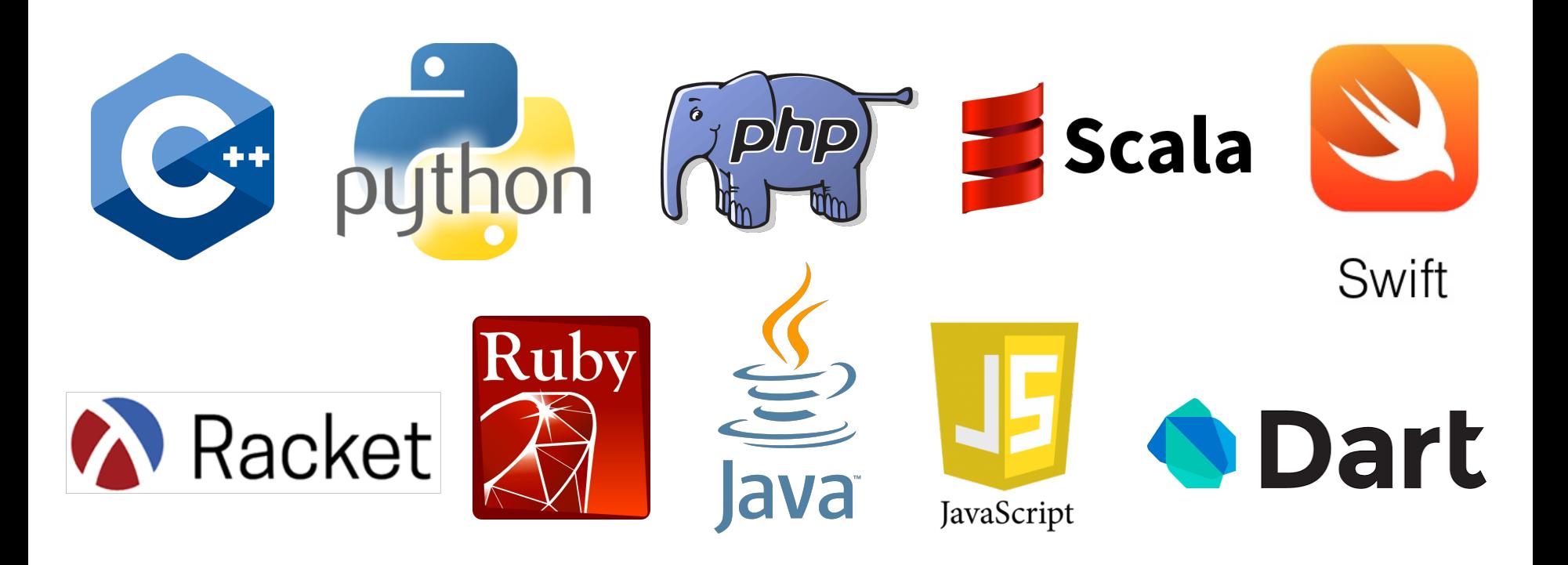

## *Today*

- Learn the common recursive paradigms that you will see in lots of Racket functions.
- Practice writing functions.

### *Example list functions*

```
(define (sum-list lst)
(if (null? lst)
    0
    (+ (car lst) (sum-list (cdr lst)))))
```

```
(define (countdown num)
(if (= num 0)
    '()
    (cons num (countdown (- num 1)))))
```
## *Recursion again*

Functions that process lists are usually recursive.

- Only way to "get to all the elements"
- What should the answer be for the empty list? – Usually, this is your base case.
	-
- What should the answer be for a non-empty list?
	- Typically a combination of doing something with the **car** of the list and a recursive call on the **cdr** of the list.

Similarly, functions that produce lists of potentially any size will be recursive.

– You create a list out of smaller lists (with **cons**, **list**, or **append**).

#### *The cond expression*

We have two "if-then-else" expressions in Racket:

- **(if test e1 e2)**
	- evaluates to **e1** if test is **#t**, otherwise evaluates to **e2**.

```
• (cond (test1 e1)
       (test2 e2)
       ...
       (#t en))
```
- evaluates to **e1** if **test1** is **#t**
- evaluates to **e2** if **test2** is **#t**
- (etc)
- evaluates to **en** if all prior tests are **#f**
- The last **#t** clause is optional, but is useful as an "else".

#### *Processing nested lists*

```
(define (length lst) 
(if (null? lst) 0 
  (+ 1 (length (cdr lst)))))
```

```
(define (length-nested lst) 
(cond ((null? lst) 0) 
      ((list? (car lst)) 
        (+ (length-nested (car lst)) 
           (length-nested (cdr lst)))) 
      (#t (+ 1 (length-nested (cdr lst))))))
```
### *Other useful functions and reminders*

- **(and e1 e2...)**
- **(or e1 e2...)**
- **(not expr)**

– e.g., **(not (= a b))**

- **(remainder x y)**
	- returns remainder of **x** divided by **y**
- Remember the differences between **cons**, **list**, and **append**:
- **(cons item lst)**
	- makes a new list with **item** as the first element, and the items in **lst** as the rest of the list.
- **(list a b c...)**
	- makes a new list of (**a b c...**)
- **(append lst1 lst2...)**
	- makes a new list of the items inside of **lst1**, then the items inside of **lst2**...